## **Handreichung zum Ausfüllen des digitalen Tätigkeitsberichts für Förderlehrer/innen, DaZ-Lehrer/innen und Sprachheillehrer/innen**

Bitte den TB **im Betreff** mit folgenden Daten abspeichern:

TB.Schuljahr.Bereich.Bezirk.Name

z.B. Förderlehrer/innen: TB.2022-23.FL.SV.Müller

Der Tätigkeitsbericht wird am Schulschluss digital an den/die zuständige/n regionalen Diversitätsmanager/in übermittelt.

## **Regional zuständige Diversitätsmanager/innen:**

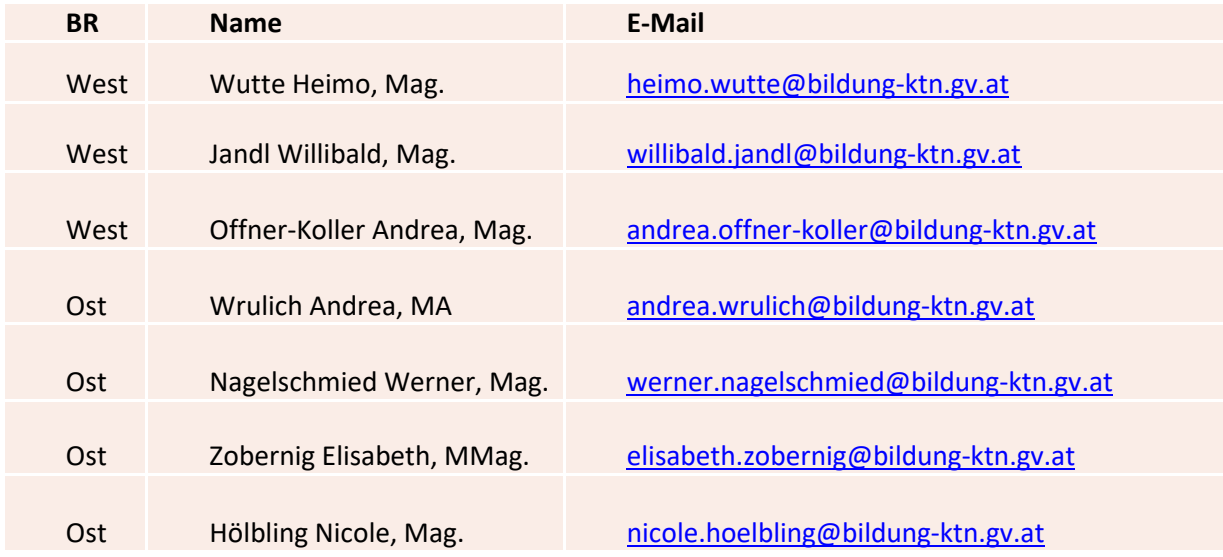

## **Erläuterungen zum Ausfüllen:**

Spalte "Bezirk": mit folgenden Kürzeln FE, HE, KS, KL, SV, SP, VS, VL, VÖ, WO Spalte "Schuljahr" mit ausschließlich folgender Schreibweise: 2022/23 Spalte "von": Eintritt des Schülers/der Schülerin in die Förderung Spalte "bis": Entlassen des Schülers/der Schülerin aus der Förderung Spalte "Name des Kindes": ZUERST Nachname, dann Vorname Spalte "männlich" x Spalte "weiblich" x Spalte "Klasse": genaue Bezeichnung der Klasse z.B. 1a, 2f, 3D, VoKl Spalte "Schulstufe" des Kindes; OHNE Punkt; Vorschule=0, 1. Schulstufe=1, ... Spalte "Typ" z.B. VS, MS, PTS

Spalte "Stammschule" des Kindes z.B. VS Poggersheim Spalte "Standort der Förderung": kann von Stammschule abweichen, z.B. MS 2 Klagenfurt Spalte "Wochenstunden" der Förderung des Kindes – Dezimalzahlen, z.B. 1, 0,5, 0,25 Spalten …. Form der Beeinträchtigung/Störung/Status; Mehrfachnennungen möglich Spalte "LehrerIn": ZUERST Nachname, dann Vorname Spalte "Stammschule": Stammschule der Lehrerin, des Lehrers Spalte "Bemerkungen": sofern bei einem Kind ein wichtiger Umstand der Behörde mitgeteilt werden sollte (z.B. Schulwechsel wegen Fremdunterbringung)

## Allgemeine Anmerkungen:

Schreibweise EXAKT wie in der Musterzeile einzuhalten!

Keine unnötigen Leerzeichen! Keine unnötigen Leerzeilen!

Gutes Gelingen und danke für eure Bemühungen!

Dagmar Zöhrer